## SidePak™ Personal Aerosol Monitor

## Model AM520/AM520i

Quick Start Guide

<www.tsi.com>

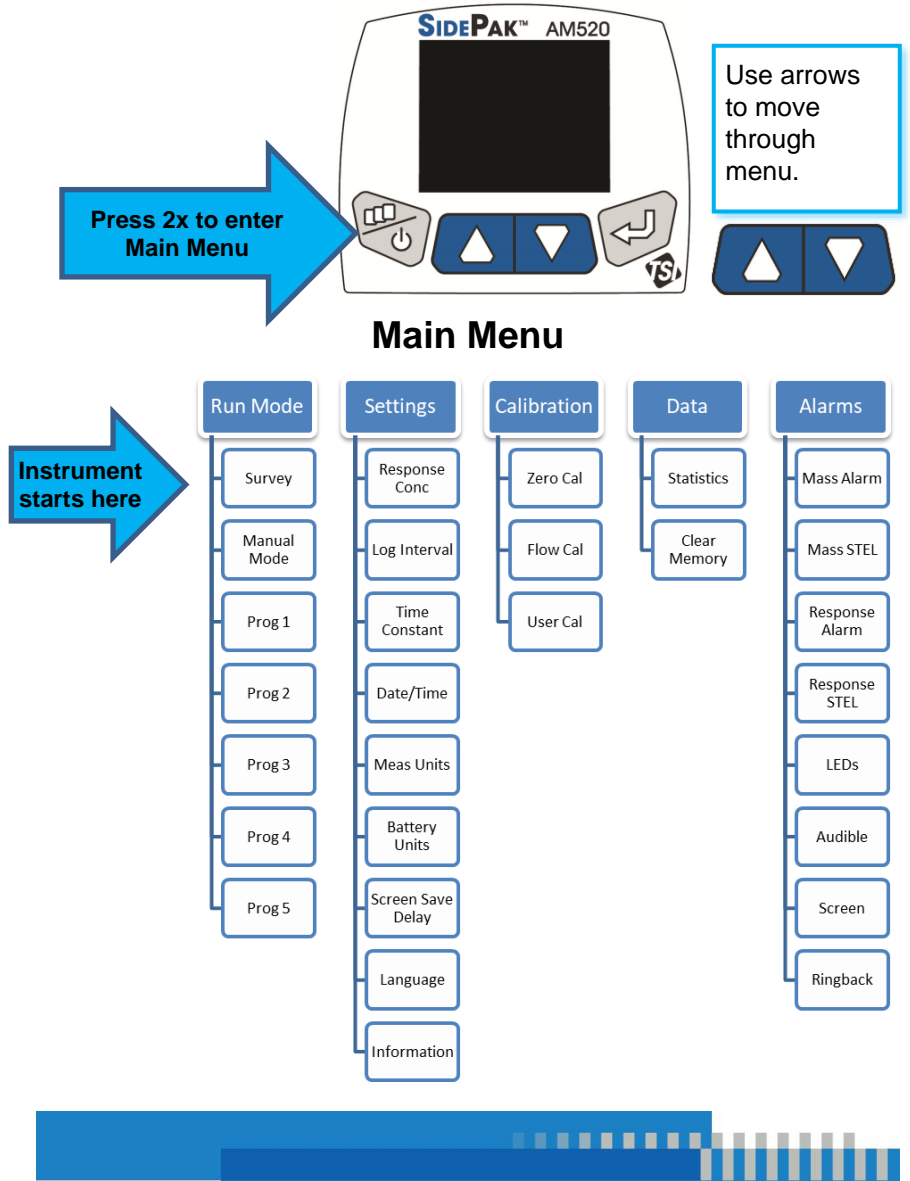

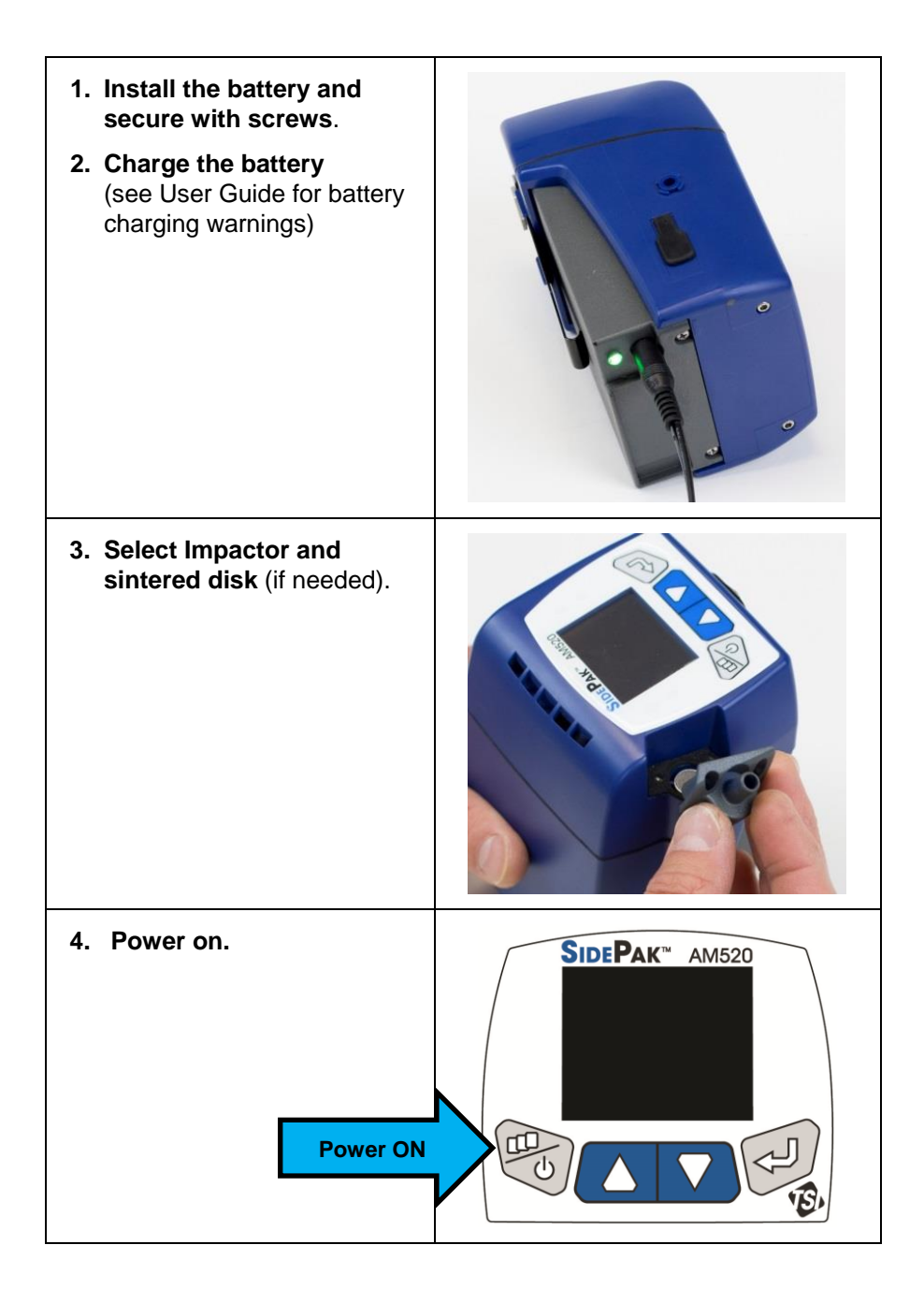

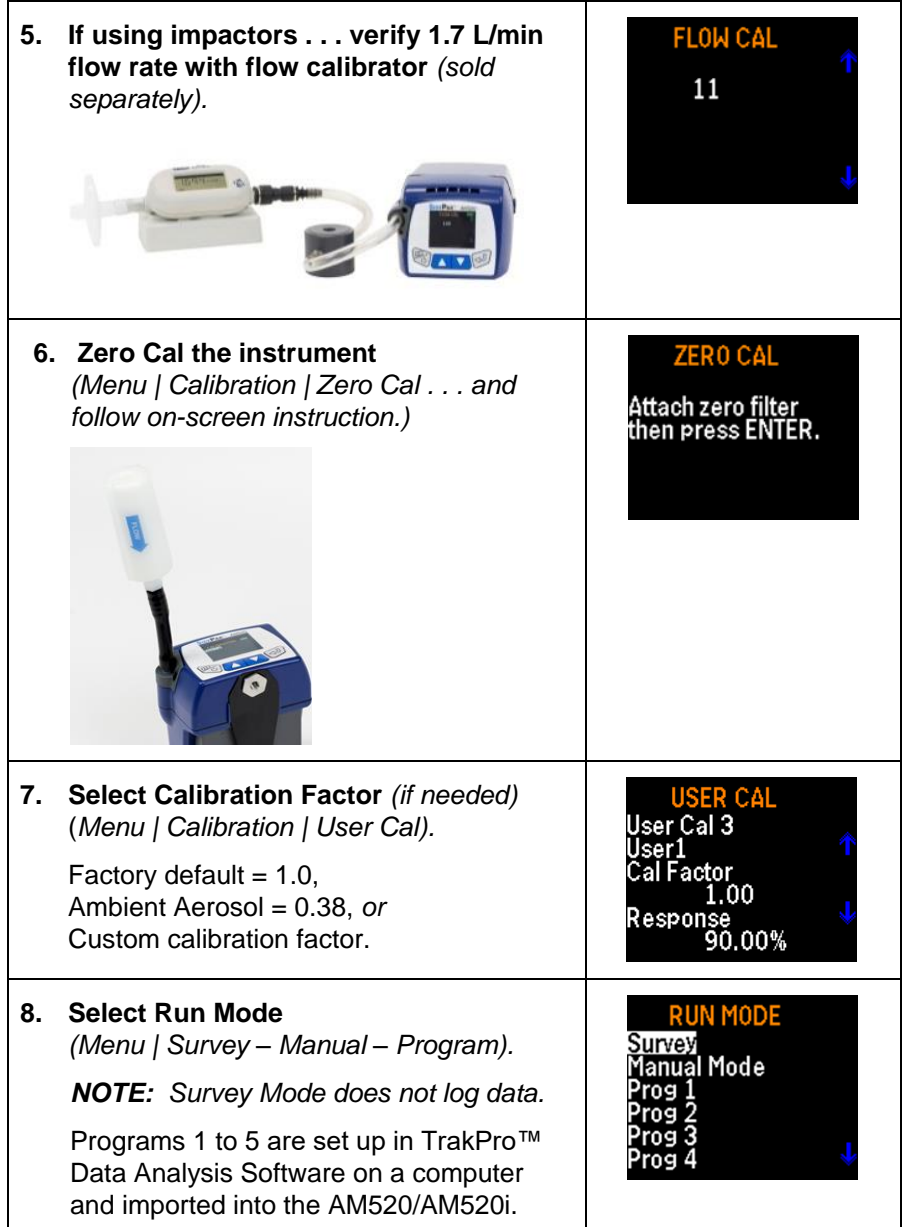

**9. Download logged data to TrakPro**™ **v5 software** *(sold separately).*

> AM520/AM520i must be powered "on" to communicate and download data.

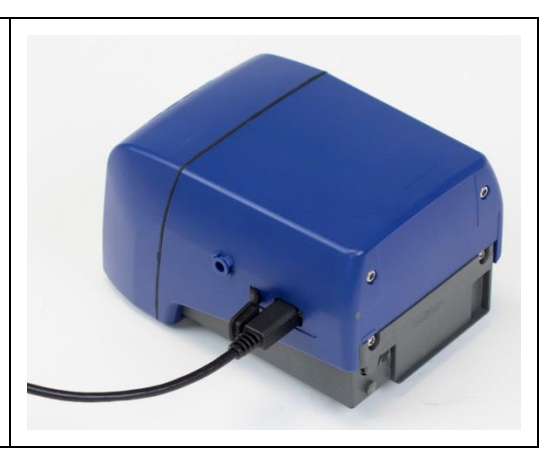

TSI and TSI logo are registered trademarks of TSI Incorporated in the United States and may be protected under other country's trademark registrations.

SidePak and TrakPro are trademarks of TSI Incorporated.

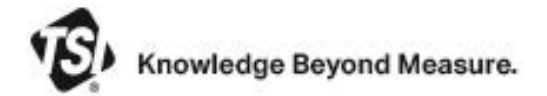

**TSI Incorporated** – Visit our website **[www.tsi.com](http://www.tsi.com/)** for more information.

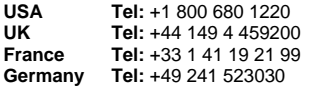

 $\_$ 

**India Tel:** +91 80 67877200 **China Tel:** +86 10 8219 7688 **Singapore Tel:** +65 6595 6388

P/N 6009830 Rev. B ©2022 TSI Incorporated Printed in U.S.A.

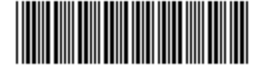